- 
- -
	-
	-
	-
	-
- -
	-
	-
	-
	-
- - -
	-
	- -
		-
- -
- 
- -
- 
- 
- 
- 
- -
- 
- -
- 
- -
	-
	- - - -
			-
		-
		-
	- -
	-
- - -
		-
- 
- 
- 
- 
- 
- 
- 
- -
- 
- 
- 
- 
- 
- 
- 
- 
- 
- 
- 
- 
- 
- 
- 
- -
	- - -
- -
	- - -
		-
- - - -
		-

- We've seen one way to work with pointers, namely pointing a pointer variable at another variable that already exists in our system.
	- This requires us to know exactly how much memory our system will need at the moment our program is compiled.

• What if we **don't** know how much memory we'll need at compile-time? How do we get access to new memory while our program is running?

• We can use pointers to get access to a block of **dynamicallyallocated memory** at runtime.

• Dynamically allocated memory comes from a pool of memory known as the **heap**.

• Prior to this point, all memory we've been working with has been coming from a pool of memory known as the **stack**.

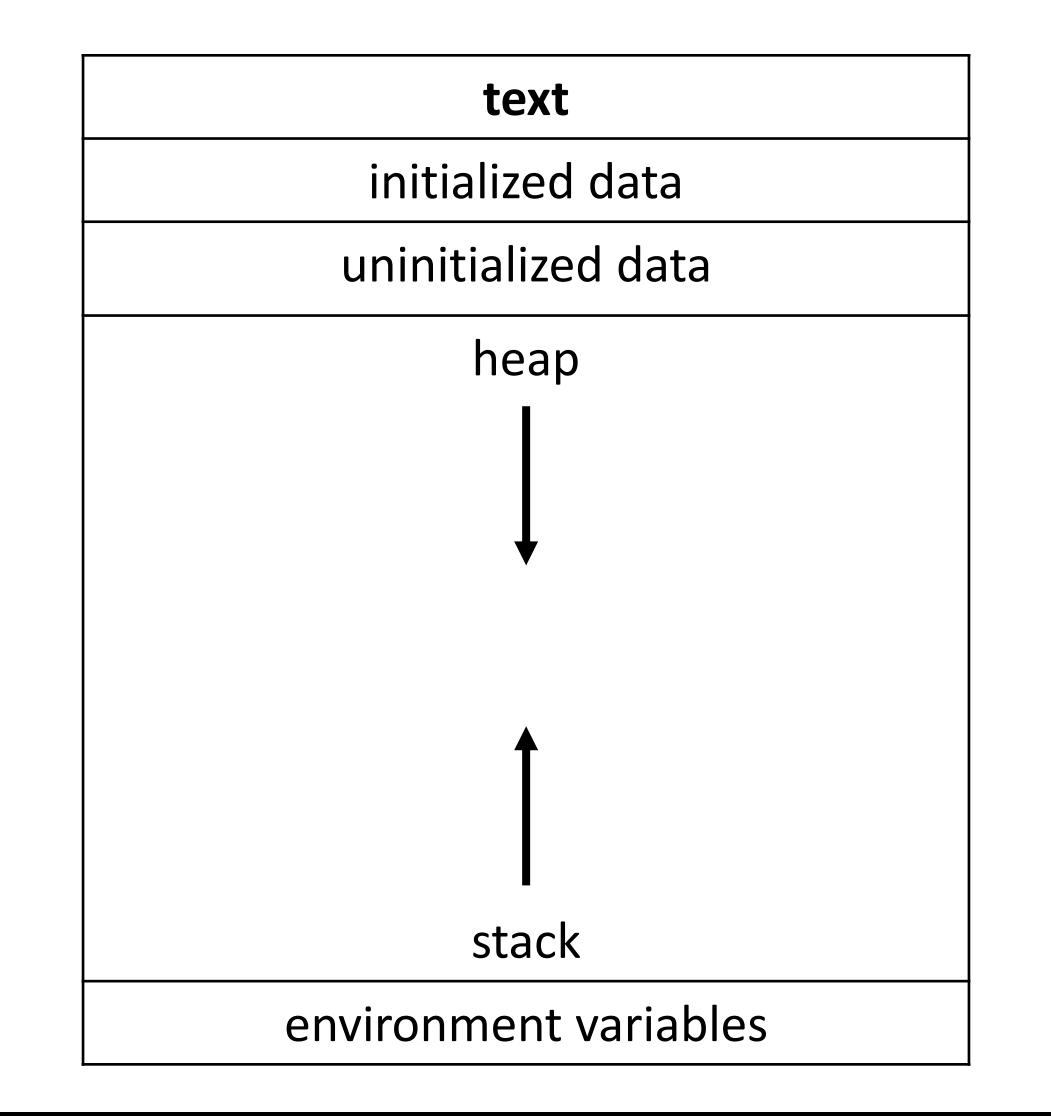

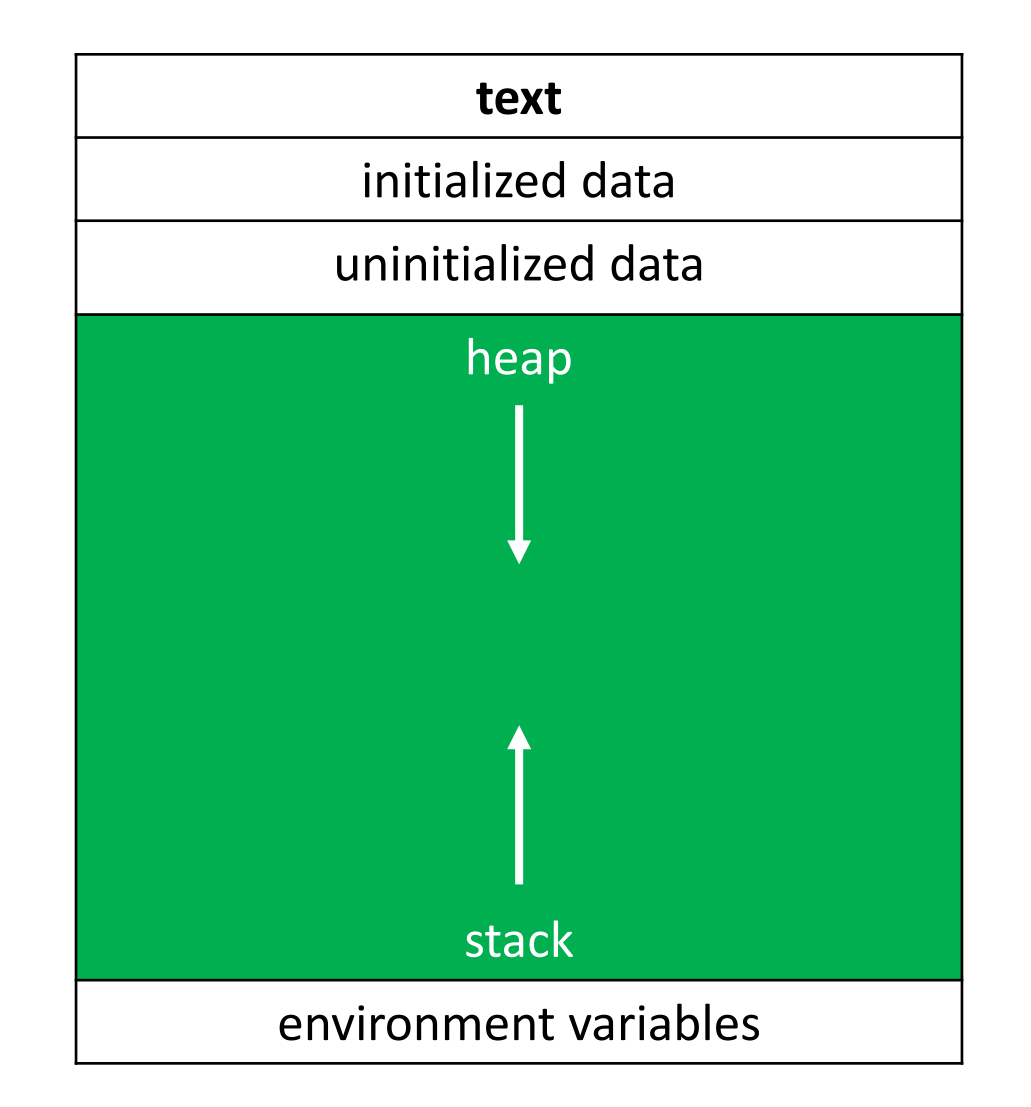

- We get this dynamically-allocated memory by making a call to the C standard library function malloc(), passing as its parameter the number of bytes requested.
- After obtaining memory for you (if it can), malloc () will return a pointer to that memory.
- What if malloc () can't give you memory? It'll hand you back NULL.

#### // statically obtain an integer int x;

#### // statically obtain an integer int x;

// dynamically obtain an integer int  $*px = malloc(4);$ 

#### // statically obtain an integer int x;

// dynamically obtain an integer int  $*px = malloc(sizeof(int));$ 

// get an integer from the user int  $x = GetInt()$ ;

// get an integer from the user int  $x = GetInt()$ ;

// array of floats on the stack float stack\_array[x];

// get an integer from the user  $int x = GetInt()$ ;

// array of floats on the stack float stack\_array[x];

// array of floats on the heap float\* heap array = malloc(x \* sizeof(float));

- Here's the trouble: Dynamically-allocated memory is not automatically returned to the system for later use when the function in which it's created finishes execution.
- Failing to return memory back to the system when you're finished with it results in a **memory leak** which can compromise your system's performance.
- When you finish working with dynamically-allocated memory, you must free() it.

char\* word = malloc(50  $*$  sizeof(char));

char\* word = malloc(50  $*$  sizeof(char));

// do stuff with word

char\* word = malloc(50  $*$  sizeof(char));

// do stuff with word

// now we're done working with that block free(word);

- Three golden rules:
	- 1. Every block of memory that you malloc() must subsequently be free ()d.

2. Only memory that you malloc() should be free()d.

3. Do not free() a block of memory more than once.

int m;

int m;

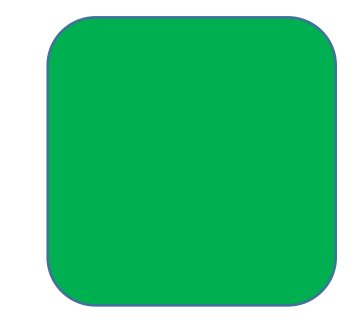

m

int m; int\* a;

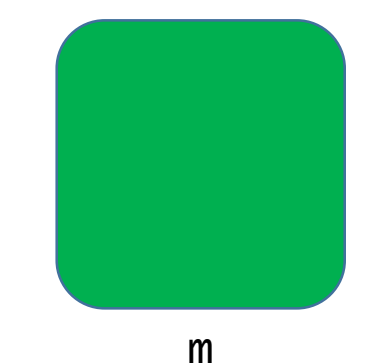

int m; int\* a;

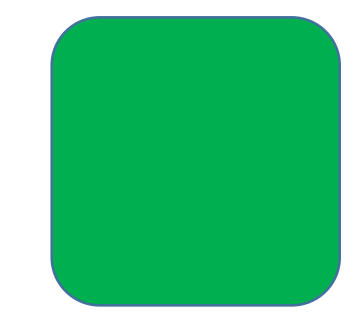

m

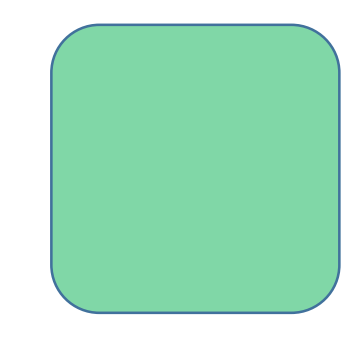

int m;

int\* a;

 $int^* b = malloc(sizeof(int));$ 

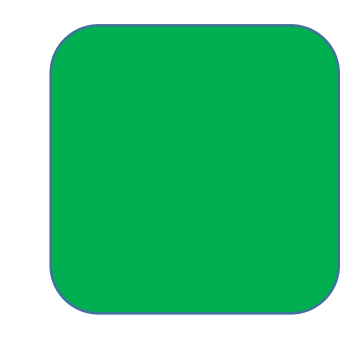

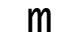

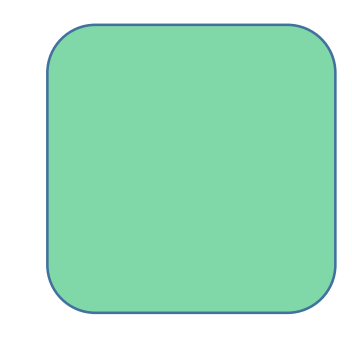

int m;

int\* a;

 $int^* b = malloc(sizeof(int));$ 

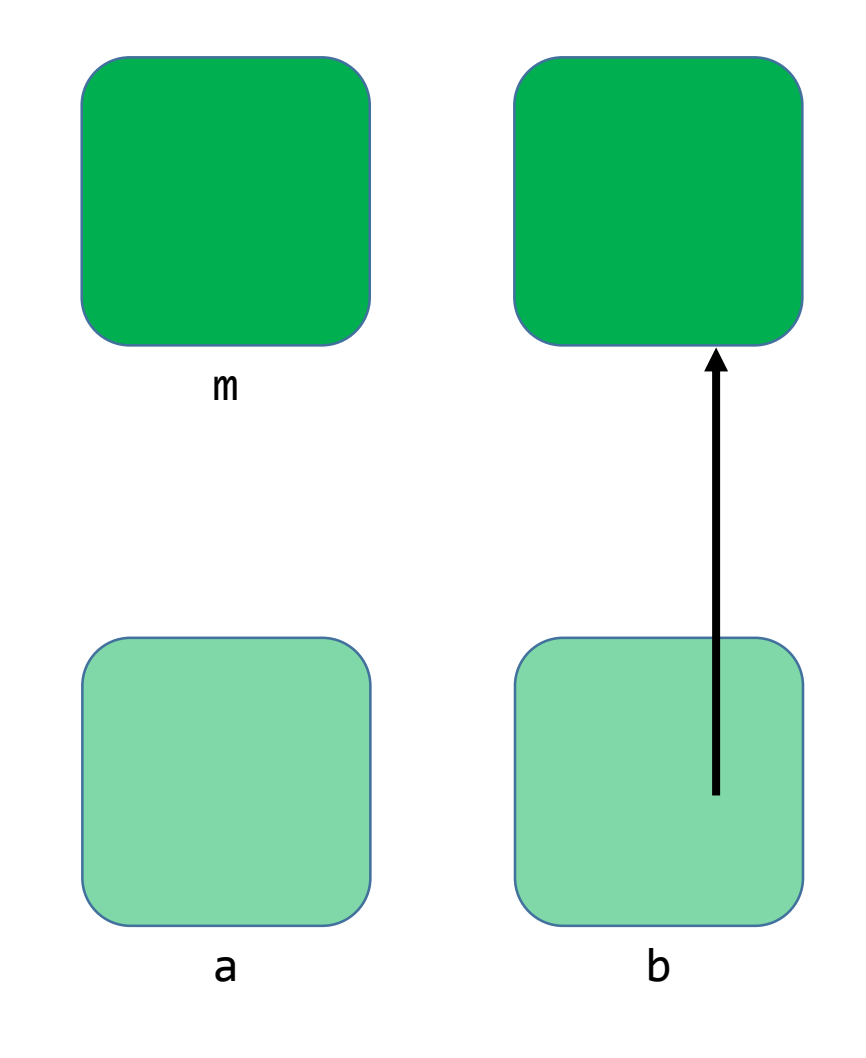

int m;

int\* a;

 $int* b = malloc(sizeof(int));$ 

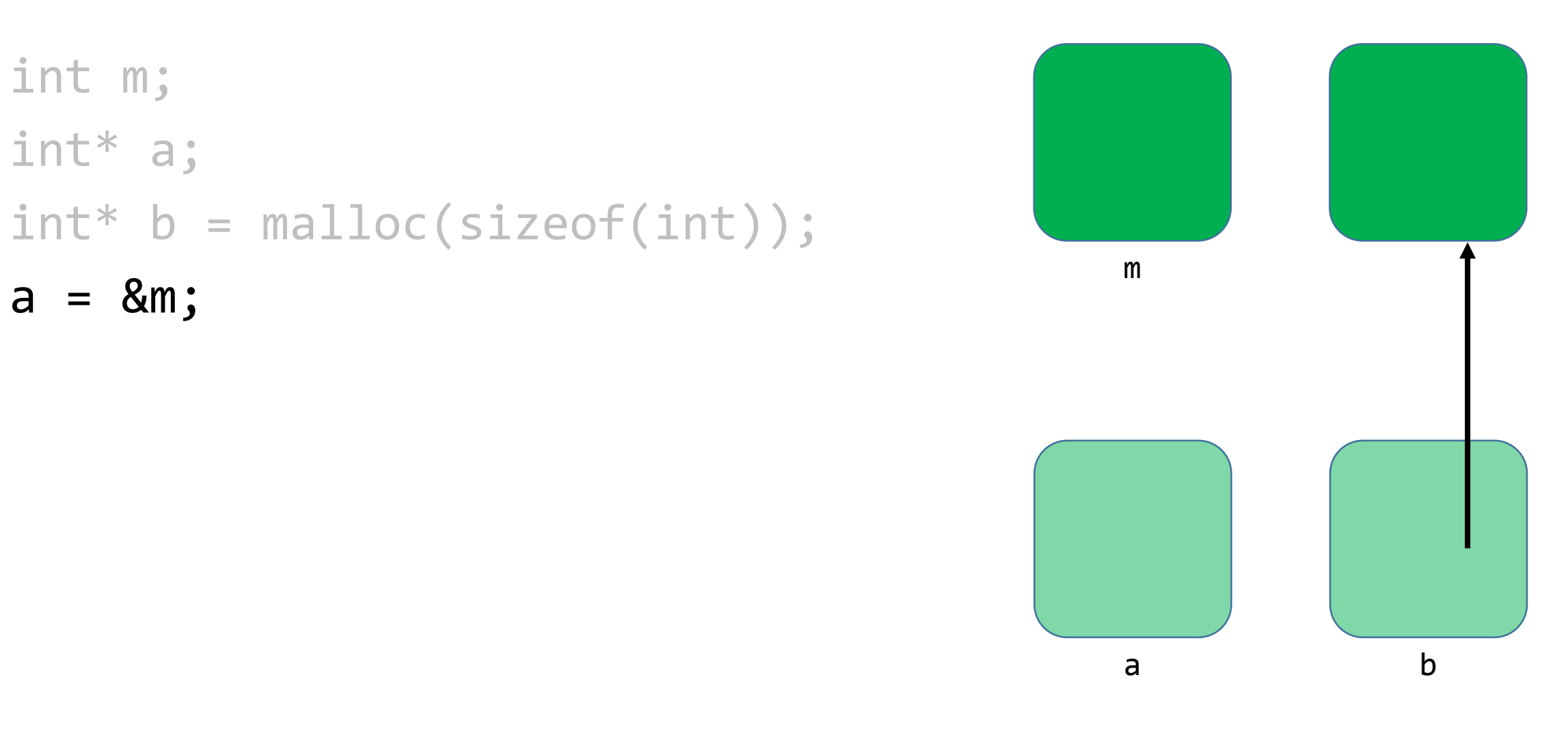

int m;

int\* a;

 $int* b = malloc(sizeof(int));$ 

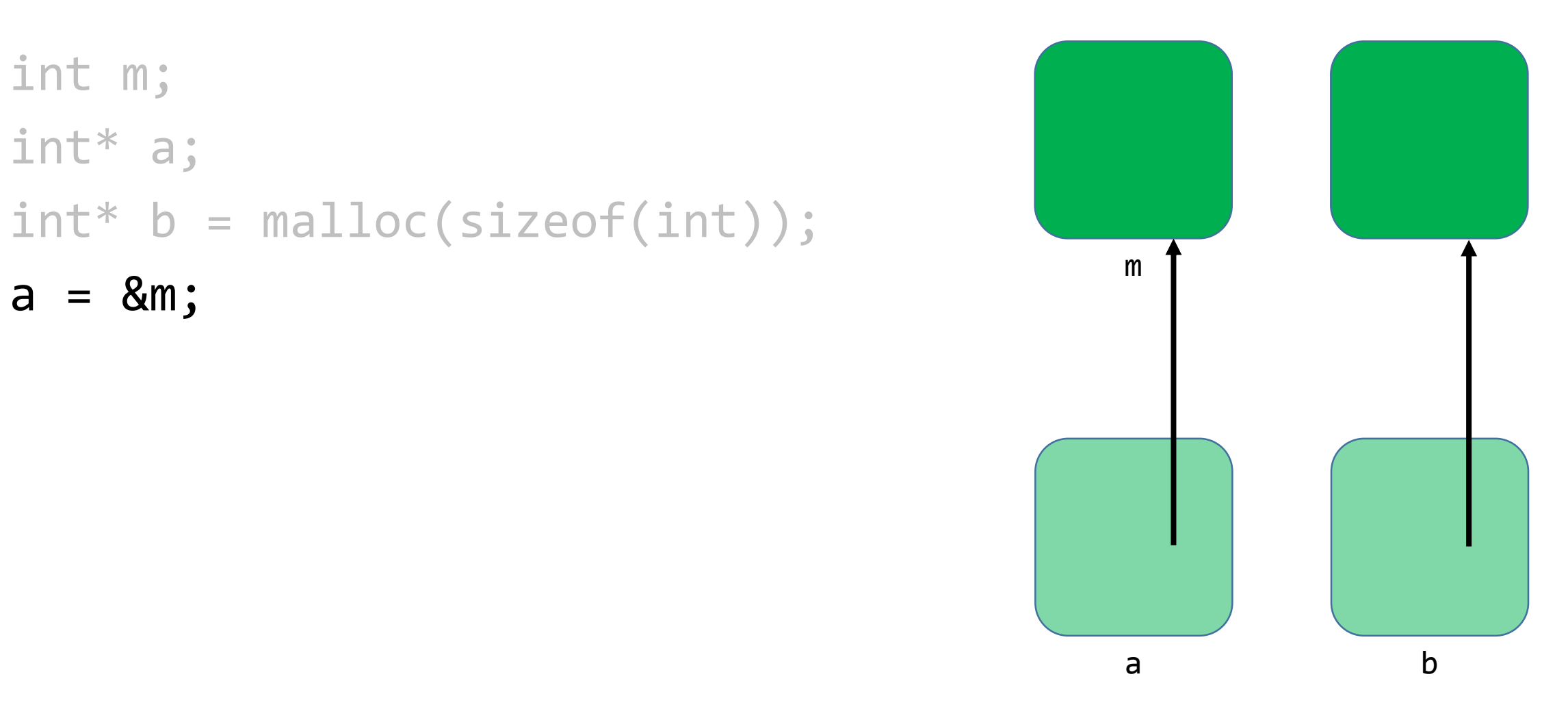

int m;

int\* a;

 $int* b = malloc(sizeof(int));$ 

 $a = 8m;$ 

 $a = b;$ 

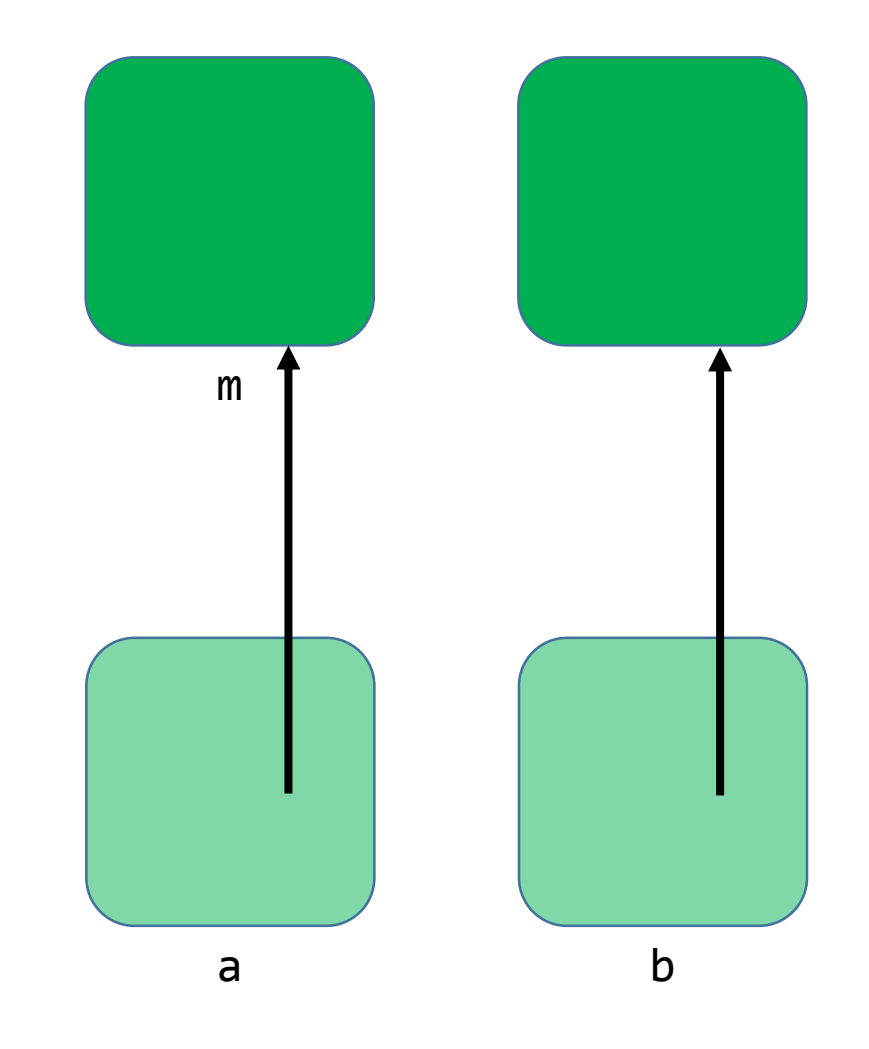

int m;

int\* a;

 $int* b = malloc(sizeof(int));$ 

 $a = 8m;$ 

 $a = b;$ 

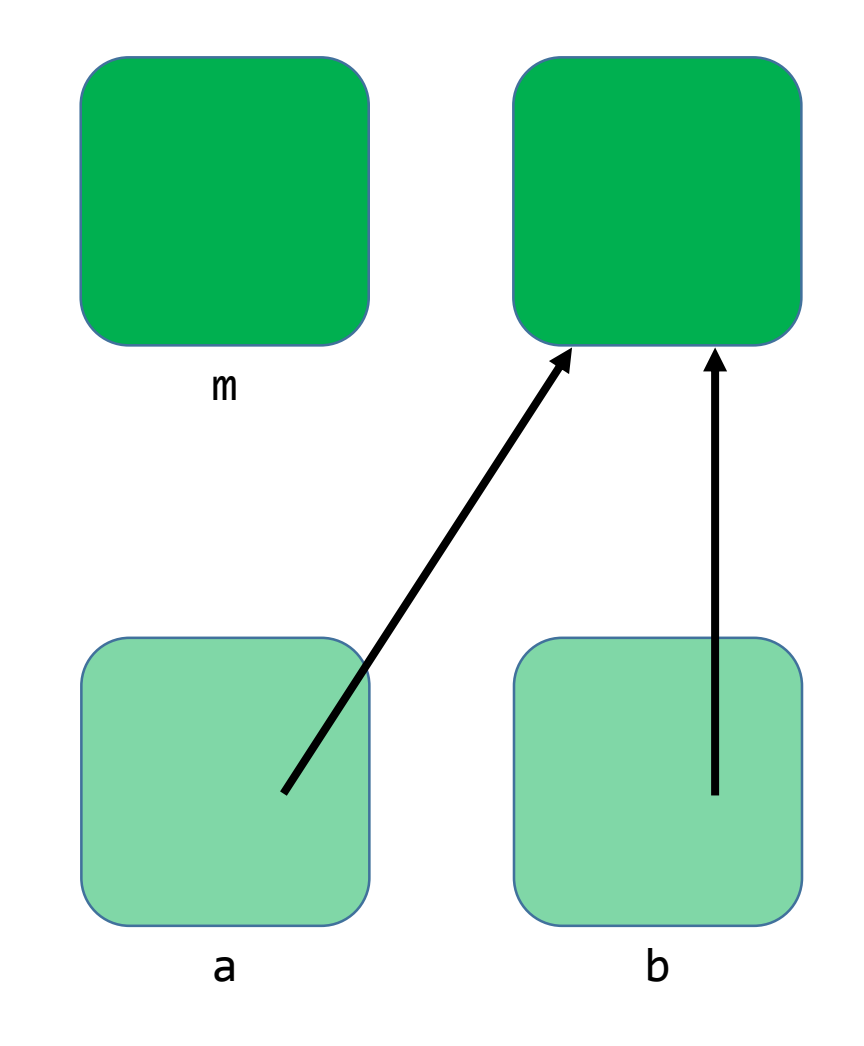

int m; int\* a; int\* b = malloc(sizeof(int));  $a = 8m;$  $a = b;$  $m = 10;$ 

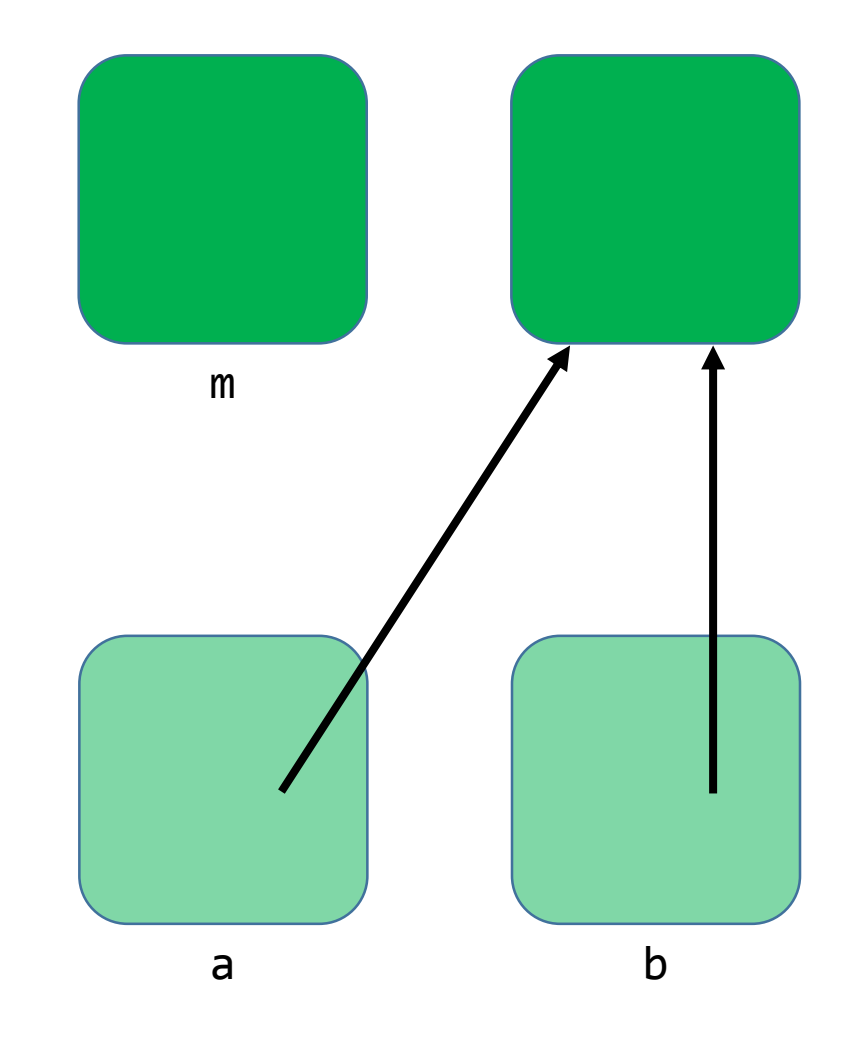

int m; int\* a; int\* b = malloc(sizeof(int));  $a = 8m;$  $a = b;$  $m = 10;$ 

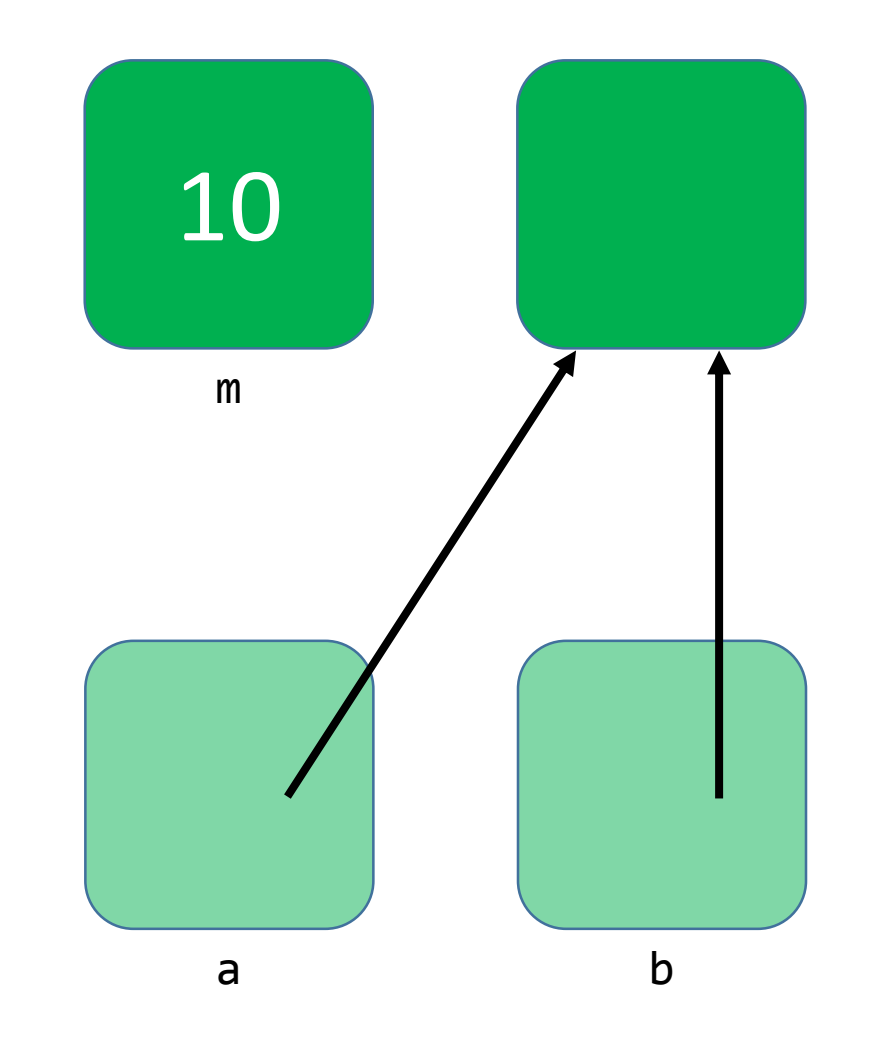

int m; int\* a;  $int* b = malloc(sizeof(int));$  $a = 8m;$  $a = b;$  $m = 10;$  $*b = m + 2;$ 

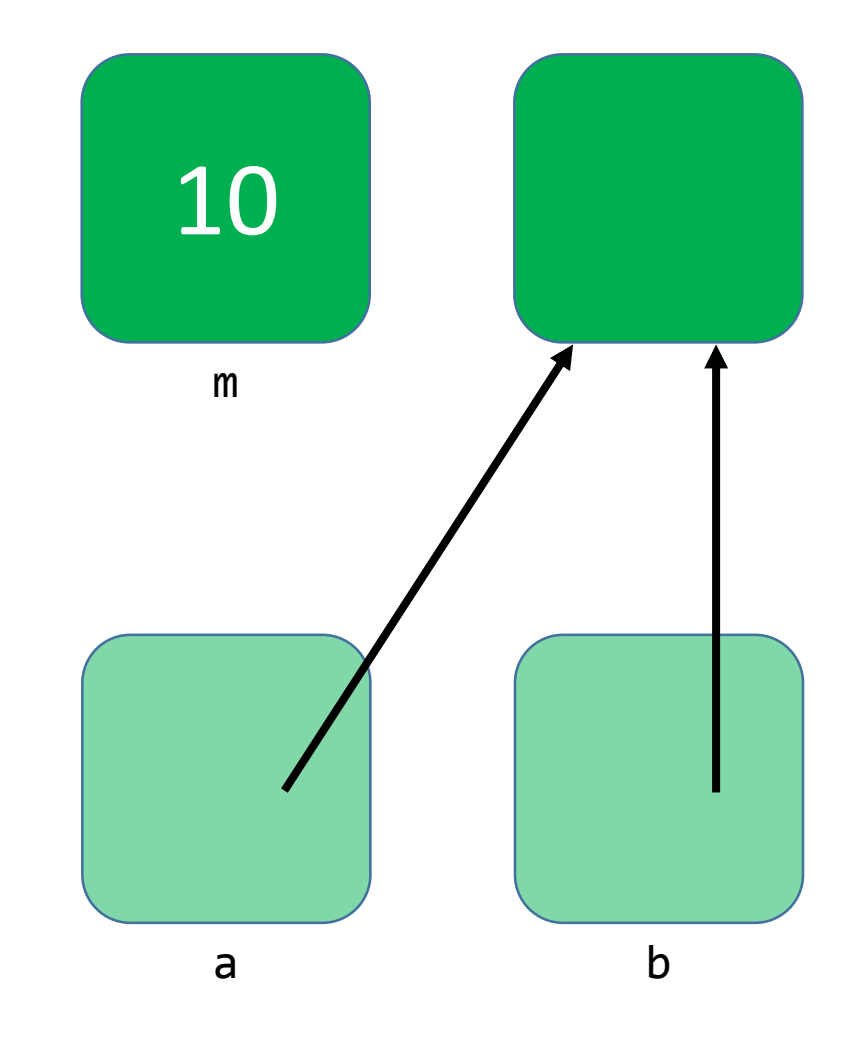

int m; int\* a;  $int* b = malloc(sizeof(int));$  $a = 8m;$  $a = b;$  $m = 10;$  $*b = m + 2;$ 

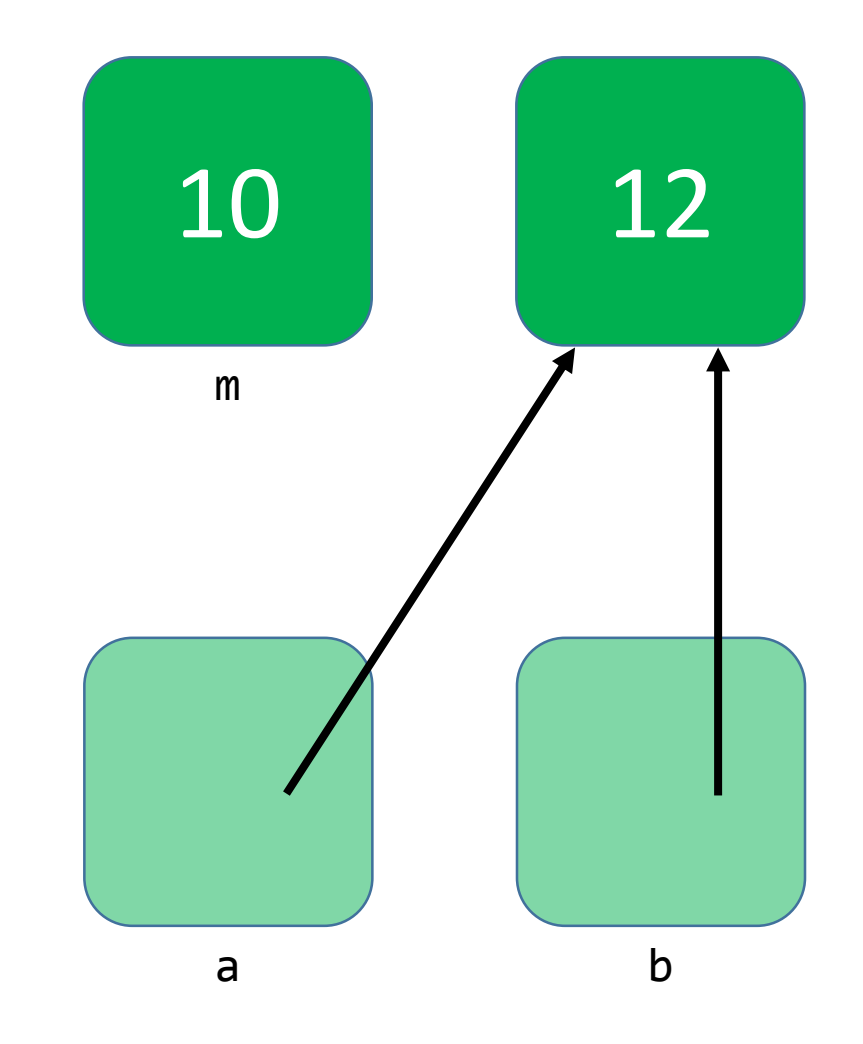

int m; int\* a;  $int* b = malloc(sizeof(int));$  $a = 8m;$  $a = b;$  $m = 10;$  $*b = m + 2;$ free(b);

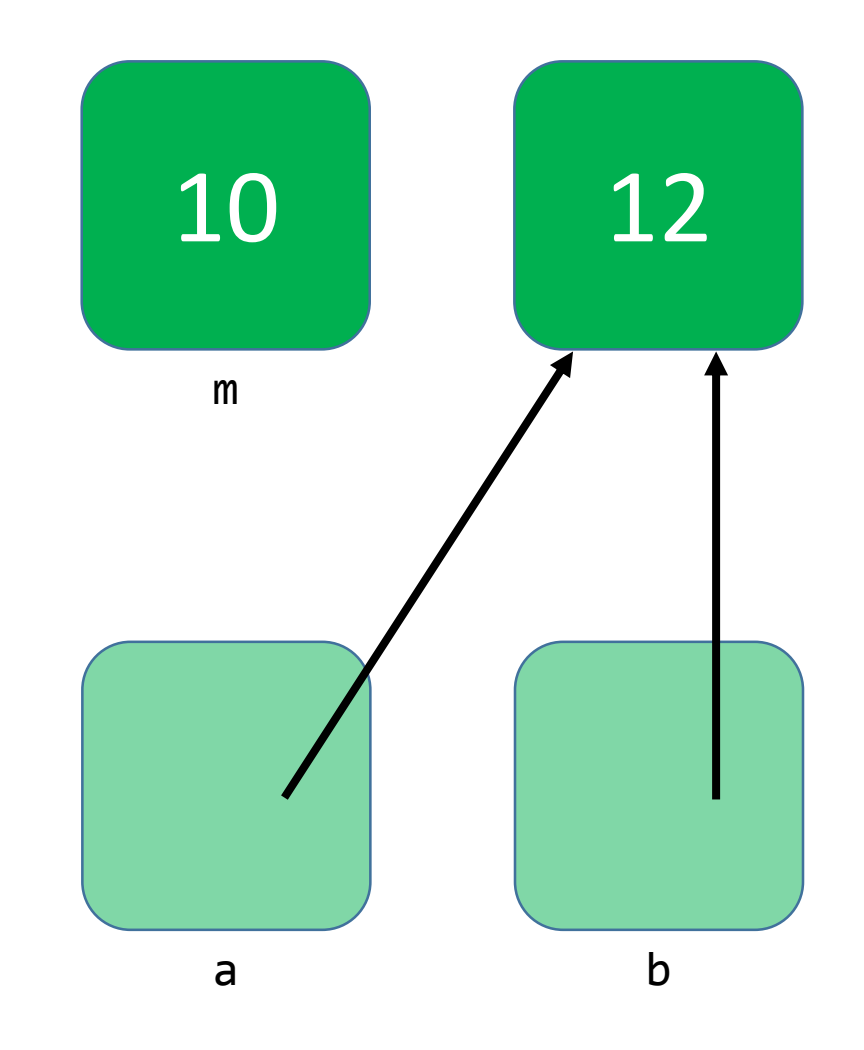

int m; int\* a;  $int* b = malloc(sizeof(int));$  $a = 8m;$  $a = b;$  $m = 10;$  $*b = m + 2;$ free(b);

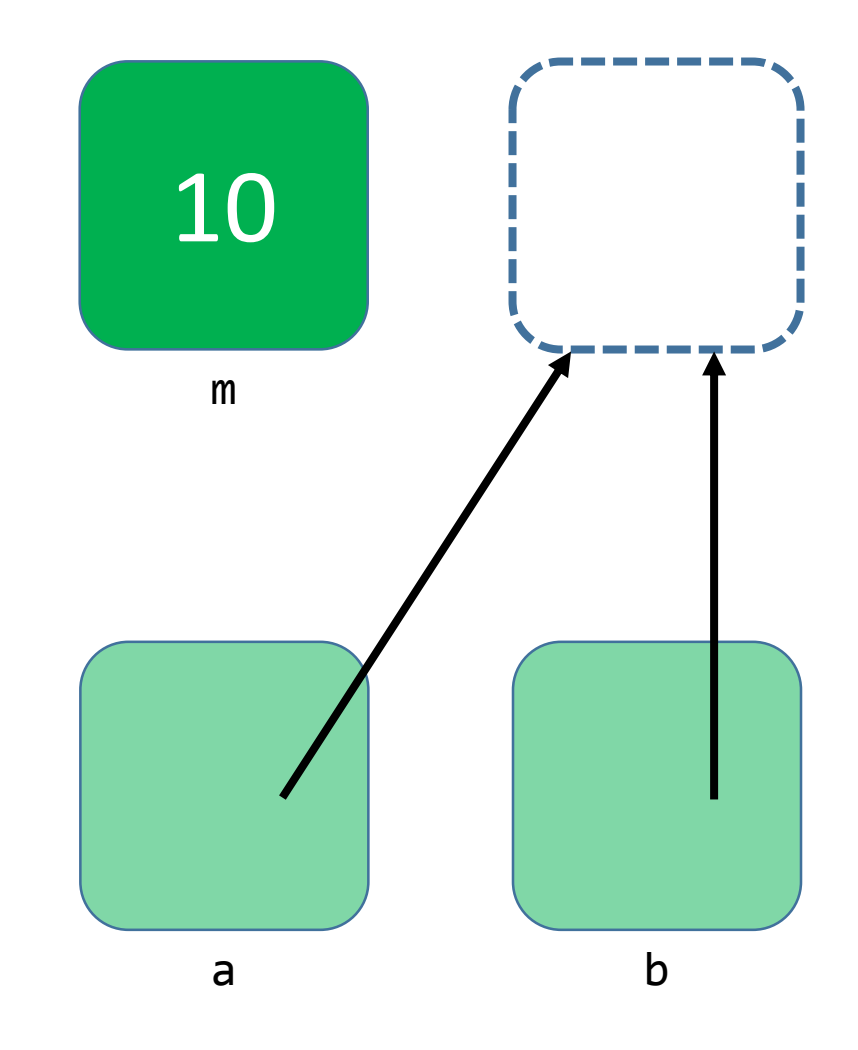

int m; int\* a;  $int* b = malloc(sizeof(int));$  $a = 8m;$  $a = b;$  $m = 10;$  $*b = m + 2;$ free(b);  $*a = 11;$ 

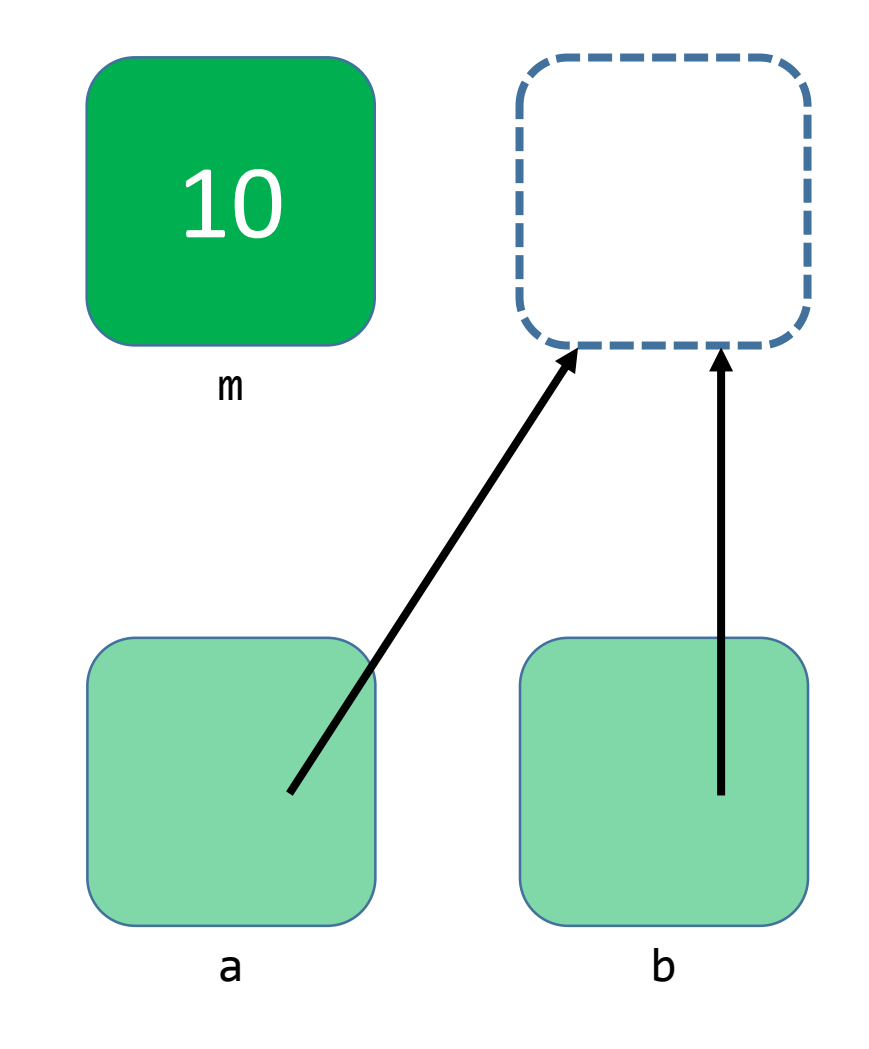

int m; int\* a;  $int* b = malloc(sizeof(int));$  $a = 8m;$  $a = b;$  $m = 10;$  $*b = m + 2;$ free(b);  $*a = 11;$ 

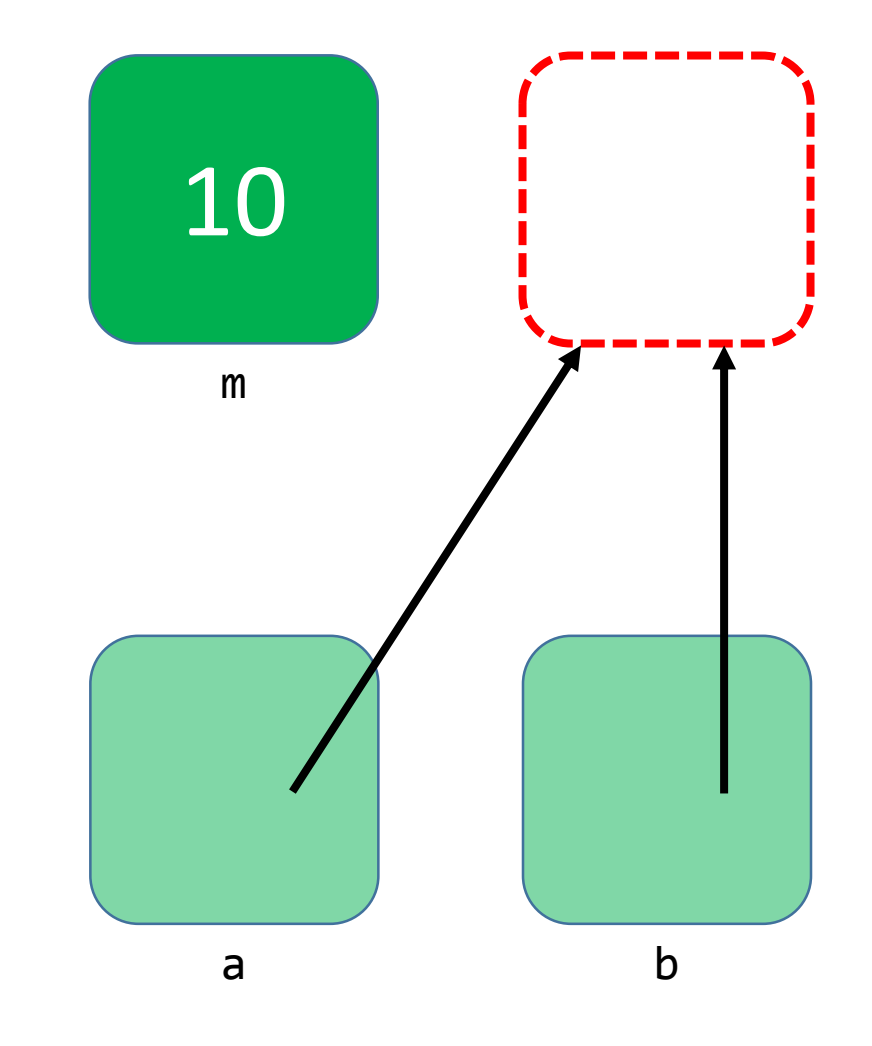